## **Externen SMTP-Server nutzen**

From: <https://wiki.invis-server.org/>- **invis-server.org**

Permanent link: **[https://wiki.invis-server.org/doku.php?id=invis\\_server\\_wiki:smtprelay](https://wiki.invis-server.org/doku.php?id=invis_server_wiki:smtprelay)**

Last update: **2009/04/09 06:00**

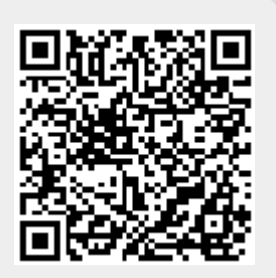